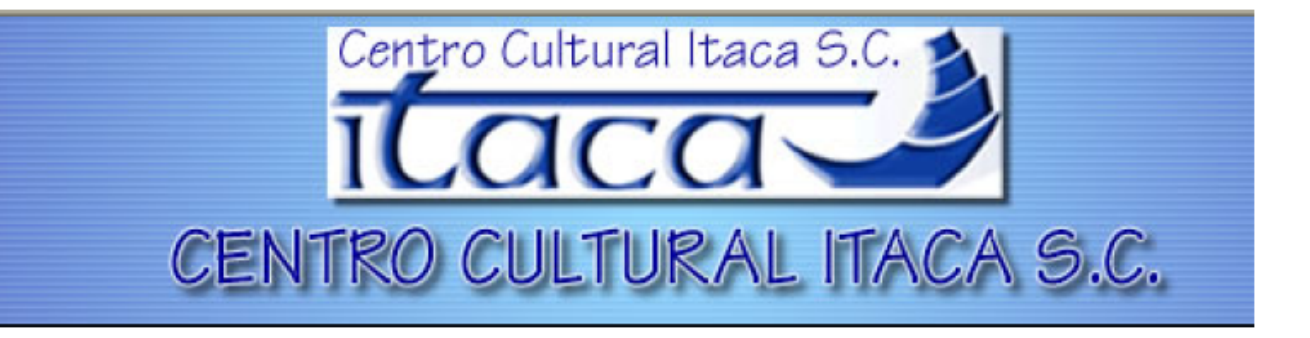

# **SIMULACION DE EVENTOS**

**CLAVE : LII 210**

**PROFESOR: MTRO. ALEJANDRO SALAZAR GUERRERO**

# **1. LA SIMULACIÒN DE EVENTOS DISCRETOS.**

- 1.1 Definición de Eventos Discretos.
- 1.2 Estructura de la simulación de eventos discretos.
- 1.3 Característica de la simulación de eventos discretos.
- 1.4 Sistemas.
- 1.5 Modelos.
- 1.6 Control.
- 1.7 Mecanismos de tiempo fijo.
- 1.8 Metodología
	- 1.8.1 Formulación del Problema.
	- 1.8.2 Recolección de datos.
	- 1.8.3 Desarrollo del modelo.
	- 1.8.4 Verificación.
	- 1.8.5 Validación.
	- 1.8.6 Experimentación de resultados.
	- 1.8.7 Optimización de resultados.

# **2. NÙMEROS ALEATORIOS Y PSEUDOALEATORIOS.**

- 2.1 Números aleatorios definición propiedades.
	- 2.1.1 Generadores.
	- 2.1.2 Tablas.
- 2.2 Números pseudoaleatorios propiedades.
	- 2.2.1 Técnicas para generar números pseudoaleatorios
		- 2.2.1.1 Métodos de centros al cuadrado.
		- 2.2.1.2 Métodos de congruencia.
		- 2.2.1.3 Multiplicativo.
	- 2.2.1.4 Mixto.
- 2.3 Pruebas de aleatoriedad.
- 2.4 Método de Montecarlo.
	- 2.4.1 Simulación de procesos aleatorios.
	- 2.4.2 Usando números.
	- 2.4.3 Manuales.
	- 2.4.4 Lenguajes de propósito general como.
		- 2.4.4.1 C, C++.
		- 2.4.4.2 Delphi.
		- 2.4.4.3 Visual.
	- 2.4.5 Sistemas productivos.
	- 2.4.6 Calidad.
	- 2.4.7 Inventarios.
	- 2.4.8 Económicos.

# **3. VARIABLES ALEATORIAS.**

- 3.1 Métodos para generar variables aleatorias.
	- 3.1.1 Transformadas Inversas.
	- 3.1.2 Aceptación rechazo.
	- 3.1.3 Convoluciòn.
	- 3.1.4 Directos.
- 3.1.4.1 Generación de variables aleatorias discretas.
- 3.1.4.2 Distribuciones Poisson.
- 3.1.4.3 Binomial.
- 3.1.4.4 Geométrica.
- 3.1.4.5 Generación de variables aleatorias continuas.
- 3.1.4.6 Distribución uniforme.
- 3.1.4.7 Exponencial.
- 3.1.4.8 Normal.
- 3.1.4.9 Erlang.
- 3.1.4.10 Gamma.
- 3.1.4.11 Beta.
- 3.1.4.12 Triangular.
- 3.1.5 Distribuciones empíricas de probabilidad.
- 3.1.6 Simulación de procesos aleatorios manuales.
- 3.1.7 Sistemas productivos.
- 3.1.8 Calidad.
- 3.1.9 Inventarios.
- 3.1.10 Económicos.

# **4. LENGUAJES DE SIMULACIÒN Y SIMULADORES DE EVENTOS DISCRETOS.**

4.1 Lenguajes de simulación y simuladores.

- 4.1.1 Características
- 4.1.2 Aplicación y uso lenguajes
	- 4.1.2.1 SLAM
	- 4.1.2.2 FCSL
	- 4.1.2.3 SIMAN
	- 4.1.2.4 GPSS
- 4.1.3 Simuladores
	- 4.1.3.1 PROMODEL
	- 4.1.3.2 TAYLOR ED
	- 4.1.3.3 ARENA
	- 4.1.3.4 WITNESS
- 4.2 Aprendizaje y uso de un simulador
	- 4.2.1 Características del Software
	- 4.2.2 Elementos del modelo
	- 4.2.3 Menús principales
	- 4.2.4 Construcción del modelo
	- 4.2.5 El uso del simulador de problemas aplicados a servicios
	- 4.2.6 Sistemas productivos
	- 4.2.7 Calidad
	- 4.2.8 Inventarios
	- 4.2.9 Económicos

# **CAP. 4. LENGUAJES DE SIMULACIÒN Y SIMULADORES DE EVENTOS DISCRETOS.**

Lenguajes de simulación y simuladores.

Un lenguaje de simulación es un software de simulación de naturaleza general y posee algunas características especiales para ciertas aplicaciones, tal como ocurre con SLAM 11 y SIMAN (software para simular) con sus módulos de manufactura. El modelo es desarrollado usando las instrucciones adecuadas del lenguaje y permitiendo al analista un gran control para cualquier clase de sistema.

Un simulador (o de propósitos especiales) es un paquete de computadoras que permite realizar la simulación para un ambiente específico, no requiriendo esfuerzo en programación. Hoy en día existen simuladores para ambientes de manufactura y sistemas de comunicación permitiendo un menor tiempo en el desarrollo del modelo, así como también contar con el personal sin experiencia en simulación.

Los simuladores son actualmente muy utilizados para análisis en alto nivel, requiriéndose únicamente agregar detalles en un cierto nivel, puesto que lo demás es estándar.

Lenguajes como SIMSCRIPT 11.5 y SLAM 11 están orientados al evento.

GPSS, SIMAN y SIMNET son orientados al proceso.

El ESCL, es un lenguaje de simulación muy popular en Europa y fue desarrollado en FORTRAN.

La importancia de escribir modelos de simulación en lenguajes de propósitos generales como FORTRAN radica en:

- Permite conocer los detalles íntimos de la simulación.
- Es imprescindible, cuando no se dispone de software de simulación.
- Algunos modelos en lenguajes de simulación permiten interfaces con lenguajes generales, específicamente FORTRAN (ocurre con SLAM ll, SIMAN, GPSS).

Por otra parte, los lenguajes de simulación ofrecen mayores ventajas, porque:

- Automáticamente proveen muchas de las facilidades necesarias en la simulación del modelo.
- Proveen un natural ambiente para modelamiento de la simulación.
- Son fáciles de usar.
- Proveen una gran interacción entre edición, depuración y ejecución. Alcanzando algunos de ellos implantación de la ingeniería de software.

# **Características**

Los lenguajes de simulación ofrecen mayores ventajas, porque:

- Automáticamente proveen muchas de las facilidades necesarias en la simulación del modelo.
- Proveen un natural ambiente para modelamiento de la simulación.
- Son fáciles de usar.
- Proveen una gran interacción entre edición, depuración y ejecución. Alcanzando algunos de ellos implantación de la ingeniería de software.
- Existen en el mercado dos grandes clases de software para simulación: los lenguajes y los simuladores. Un lenguaje de simulación es un software de simulación de naturaleza general y posee algunas características especiales para ciertas aplicaciones, tal como ocurre con SLAM 11 y SIMAN con sus módulos de manufactura. El modelo es desarrollado usando las instrucciones adecuadas del lenguaje y permitiendo al analista un gran control para cualquier clase de sistema.

CACI Products Company autor de SIMSCRIPT 11.5 es también autor de los simuladores SIMFACTORY 11.5, NETWORK 11.5 y COMNET 11.5, muy utilizados en estos últimos tiempos para simulaciones de sistemas de manufacturas, redes de computadoras y redes de telecomunicaciones.

Para procesar transacciones en espera de un ordenamiento, un lenguaje de simulación debe proporcionar un medio automático de almacenamiento y recuperación de estas entidades. Atendiendo a la orientación del modelamiento de una simulación discreta, existen tres formas:

- 1. Programación de eventos.
- 2. Procesos.
- 3. Examinación de actividades.
- Una programación al evento es modelada, identificando las características del evento y luego se escriben un juego de rutinas para los eventos con la finalidad de describir detalladamente los cambios que ocurren en el tiempo en cada evento. Lenguajes como SIMSCRIPT 11.5 y SLAM 11 están orientados al evento.

Una interacción al proceso es una secuencia de tiempos interrelacionados, describiendo la experiencia de una entidad a través del sistema. Por ejemplo, en un modelo de colas esta "historia" se traduce en el paso del tiempo del ingreso a la cola, ingreso al servidor, paso del tiempo en el servicio y fin del servicio. GPSS, SIMAN y SIMNET son orientados al proceso.

En el examen de actividades, el modelador define las condiciones necesarias al empezar y finalizar cada actividad en el sistema. El tiempo es avanzado en iguales incrementos de tiempo y en cada incremento de tiempo, las condiciones son evaluadas para determinar si alguna actividad puede estar empezando o terminando. El ESCL, es un lenguaje de simulación muy popular en Europa y fue desarrollado en FORTRAN.

Aplicación y uso lenguajes SLAM

Visual SLAM (Simulation Language for Alternative Modeling) es un lenguaje gráfico orientado a la simulación de Sistemas. Supongamos que tenemos el sistema de un Banco en donde llegan los clientes a una línea de espera en espera de ser atendidos en una caja. Observemos el flujo típico del mencionado proceso en la figura de abajo y que podemos listar:

- 1. Llegada de Clientes
- 2. Clientes en espera de ser atendidos
- 3. Clientes en caja siendo atendidos
- 4. Cliente saliendo del proceso.

En este caso podemos identificar los clientes como entidades, el cajero como recurso que va a ser modelado como servidor y la fila de clientes será configurada como cola (Queue). El cliente saliendo nos denota el fin del proceso.

### SIMAN

La versión original del SIMAN (Simulation and Analysis) fue desarrollada por Dennis Pegden, en la Universidad de Alabama, cuando era líder del grupo de desarrollo de la versión original de SLAM (basada en los software de GASP y Q~GER-r de Pristker and Associates). Más tarde, Pegden inicia su trabajo en el Pennisylvania State University donde lo diseña como un lenguaje de modelamiento para propósitos generales, incluyendo facilidades de manufactura muy útiles en modelamiento de sistemas complejos de manufactura.

Desde su implementación inicial en 1984, ha sido continuamente refinado por System Modeling Corporation, y en 1998 y 1989 el lenguaje fue completamente rediseñado dando origen a SIMAN/Cinema.

El ambiente de modelamiento en SIMAN se desarrolla entre el Modeling y el Experiment; en el primero se describe las componentes del sistema y sus interacciones y en el segundo se definen las condiciones del experimento (longitud de la corrida, condiciones iniciales).

SIMAN modela un sistema discreto usando la orientación al proceso; es decir, en un modelo de sistema particular, se estudian las entidades que se mueven a través del sistema. Una entidad para SIMAN es un cliente, un objeto que se mueve en la simulación y que posee características únicas conocidas como atributos. Los procesos denotan la secuencia de operaciones o actividades a través del que se mueven las entidades, siendo modeladas por el diagrama de bloques.

Usted construye un diagrama de bloque en un flowchart gráfico, seleccionando y combinando bloques. Después, interactivamente, usando un editor especial se activa el generador automático de las sentencias del modelo desde el ambiente gráfico. Los bloques de SIMAN se clasifican en 10 tipos básicos.

# GPSS

Diseñado por Geofrey Gordon en los 60´ s, Orientado a sistemas de colas. Admite un ambiente de animación denominado PROOF ANIMATION. Considera a los procesos de simulación como entidades que se mueven dentro del sistema. GPSS//H internamente está implementado como un sistema orientado a eventos basado en las siguientes listas o cadenas: Current Event Chain (CEC): Transacciones esperando por una condición Future Events Chain (FEC): Transacciones para ser conocidas en un tiempo futuro User Chain (UC): Transacciones esperando para ser liberadas por otra transacción Interrupt Chain (IC): Transacciones esperando el fin de su interrupción Assembly Set o Match Chain (MC): Transacciones esperando a otras del mismo conjunto de ensamble GPSS lleva el registro de cuándo debe mover cada transacción dentro del sistema. El reloj interno avanza completando todos los movimientos programados para ejecutarse en cada instante GPSS/H es frecuentemente clasificado como un simulador para sistemas de cola Implementaciones recientes son sistemas de simulación universal para modelar cualquier sistema de simulación discreto orientado al evento.

#### **Simuladores** PROMODEL

**"ProModel**" es un programa de simulación de procesos industriales, permite simular cualquier tipo de proceso de manufactura, además de procesos logísticos, procesos de manejos de materiales y contiene excelentes simulaciones de talleres, grúas viajeras, bandas de transporte y mucho más.

En teoría, cualquier sistema de procesos puede ser modelado en computadora, solo se necesita de esfuerzo e ingenio, además de las herramientas que nos permitan plasmar nuestro pensamiento en un modelo computarizado, una de esas herramientas es **"ProModel"**, en el cual se puede crear un modelo computarizado de todo proceso de manufactura y una vez realizado el modelado, se podrá simular sobre el una gran cantidad de situaciones como Justo a Tiempo, Teoría de Restricciones, Sistemas de Empujar y Jalar, Logística y muchas otras más. Además de permitir el simulado de acciones, nos enseña como optimizar los procesos en la misma, y así obtener los mejores con el consumo mínimo de recursos, para dicha tarea, el sistema cuenta con 2 optimizadores.

**"ProModel"** es un paquete de simulación que no realiza solamente el simulado, sino también optimiza los modelos ingresados. Corre bajo el sistema operativo Windows y sus requerimientos mínimos son un procesador 486, 32 MB de RAM, 2 MB de espacio en Disco Duro.

ProModel es un magnífico y completísimo programa de simulación de procesos industriales, pues permite simular cualquier proceso logístico o de manufacturación, así como situaciones estratégicas, y también simular los diferentes procesos de manejos de materiales.

Desde la interfaz de ProModel podrás obtener la simulación del movimiento de bandas de transporte, talleres, vehículos, grúas, etcétera. Todo lo que tu mente pueda imaginar, ProModel será capaz de simularlo. Lo más interesante de ProModel es que, una vez realizado un modelo de simulación, podrás cambiar ciertos parámetros (como modificar situaciones, tiempo, imponer restricciones, etcétera) para ver cómo funciona dicho modelo con esos cambios.

Por otro lado, ProModel también te ayudará a depurar y optimizar cada uno de los diseños, buscando nuevas vías para reducir coste, tiempo y esfuerzo. Todas las animaciones que ProModel realiza se muestran en realistas gráficos tridimensionales

# TAYLOR ED

El Taylor Ed es un paquete de software desarrollado por la compañía fabricante de software FLEXIM. El precursor del Taylor Ed fue el Taylor II, pero los desarrolladores hicieron la nueva versión partiendo de desperdicio. A pesar de esto, existen similitudes entre los dos paquetes, tales como la visión del usuario y la arquitectura del software. El precio del Taylor ED es la mitad del precio del WITNESS y cinco veces más que el SIMUL8 y el EXTEND. La integración del Taylor Ed con otro software es manejado por un encadenamiento DDE, el cual distribuye la información hacia y desde el EXCEL, por ejemplo, u otro software para el manejo de datos estructurados. Este DDE usa diferentes formatos de ases de datos, tales como SQL o XML.

Esto es continuo las conexiones pueden tomar lugar antes o después que la simulación es realizada. El concepto de modelación en el Taylor ED es el mismo que el desarrollador uso en el Taylor II. Este concepto es diferente de otros softwares. En el Taylor ED, todo es un átomo (producto, máquina, el modelo mismo, la aplicación del software), comparado con el SIMUL8, el cual consiste de cinco bloques de construcción, y el EXTEND el cual consiste de más de 100 bloques de construcción. El flujo de conexiones entre los átomos en Taylor ED esta determinado a través de canales, que es lo mismo que los encadenamientos en otros softwares. El Taylor Ed sale del mercado dejando su lugar al simulador FLEXSIM. El futuro de la simulación de procesos es el FLEXSIM, que es un simulador orientado a objetos basado en un ambiente de Windows® para modelar flujos de eventos discretos como manufactura, manejo de materiales, y flujo en oficinas en una asombrosa realidad virtual de 3D. Completamente orientado a objetos con una integración completa de C++ creada gráficamente usando la animación virtual ED excepcionalmente intuitiva de atrapa y suelta, una interfase fácil de aprender. La insuperable flexibilidad y poder del FLEXSIM es la perfecta herramienta para ayudar a los ingenieros, administradores, y tomadores de decisión a visualizar y probar operaciones propuestas, procesos y sistemas dinámicos en una realidad virtual de 3D.

Es indispensable para modelar modelos complejos que son susceptibles de fallar, ser interrumpidos y tener cuellos de botella. A través de la modelación de sistemas en avance de múltiples escenarios "que tal sí" pueden ser explorados sin interrumpirlos, costos o riesgos que esto significa en la vida real.

# ARENA

Este software de Systems Modeling Corporation es una gran herramienta para simular procesos de cualquier tipo. Desde simples colas hasta procesos con gran cantidad de variables involucradas. Este tipo des software es de gran utilidad para visualizar y estudiar de qué modo se están llevando a cabo diferentes procesos. Puede utilizarse para simular procesos tan variados como:

La disponibilidad de camas en un hospital

- Llenado de líquidos en una planta embotelladora
- Producción de cobre

Arena cuenta con un sistema de animación llamado Cinema Animation System, el que nos ayuda a comprender y visualizar los procesos en forma clara. Además, Arena nos entrega la capacidad de diseñar ambientes de simulación y además nos da la posibilidad dee crear diferentes Templates (barras de herramientas) para una empresa específica, departamento o tarea usando el lenguaje e imágenes para facilitar el trabajo y comprensión de la simulación.

Aplicaciones empresariales de la simulación.

Procesos de fabricación. Fue una de las primeras áreas beneficiadas por estas técnicas. La simulación se emplea tanto para el diseño como para la ayuda a la toma de decisiones operacionales.

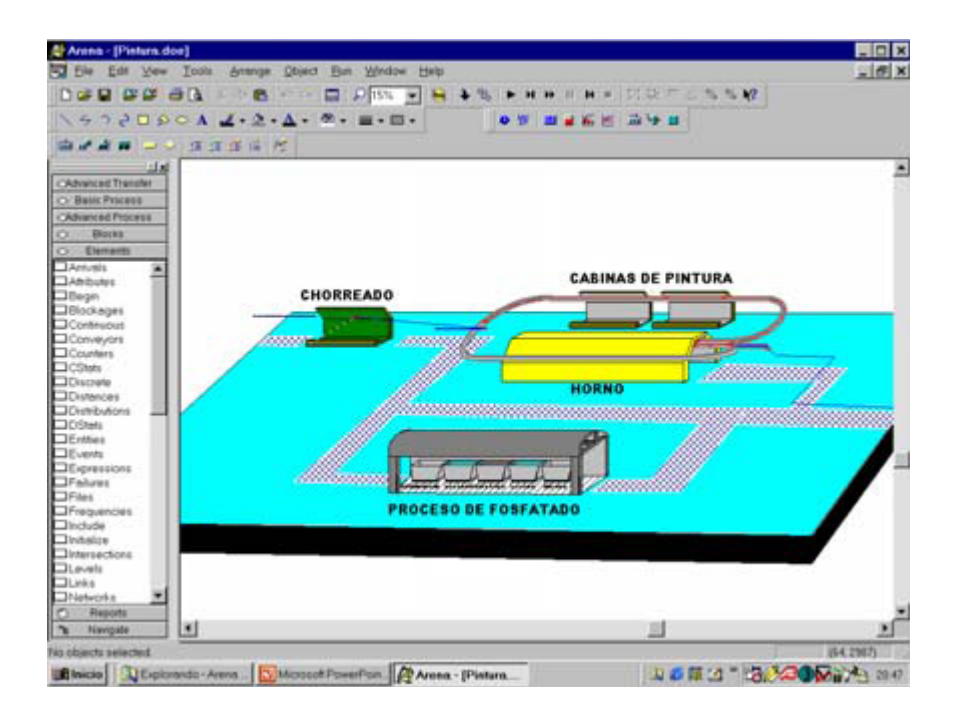

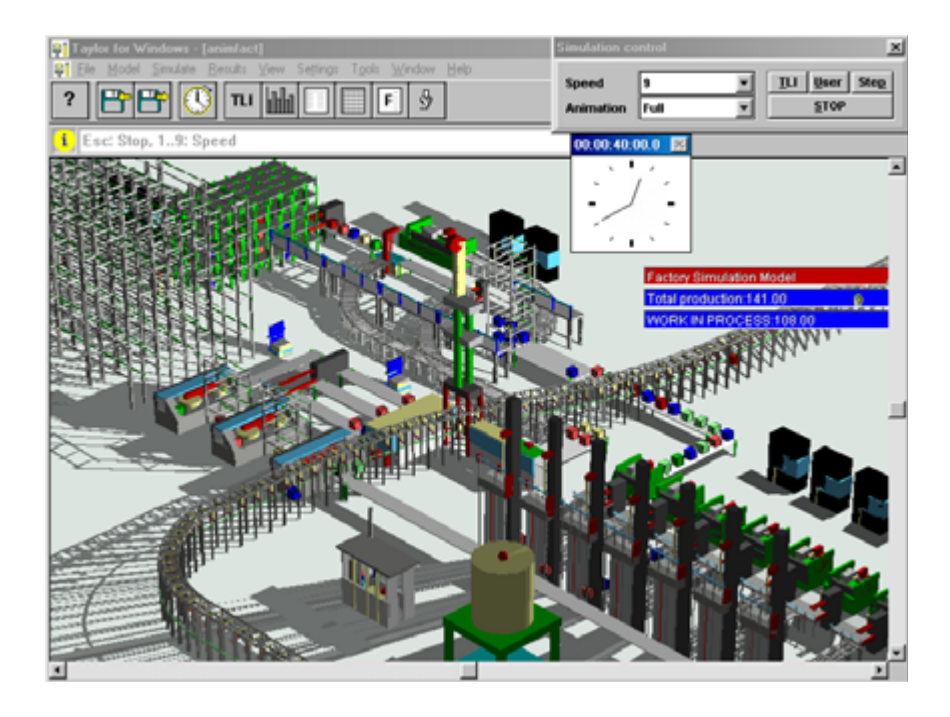

Logística. La simulación contribuye de forma significativa a la mejora de los procesos logísticos en general. Dentro de esta área, se incluye tanto una cadena completa de suministros, como la gestión de inventarios de un almacén.

# **Elementos de un modelo de ARENA.**

**Entidades**. La mayoría de las simulaciones incluyen "entidades" que se mueven a través del modelo, cambian de estado, afectan y son afectadas por otras entidades y por el estado del sistema, y afectan a las medidas de eficiencia. Son los elementos dinámicos del modelo, habitual mente se crean, se mueven por el modelo durante un tiempo y finalmente abandonan el modelo. En un proceso sencillo de fabricación, como el que analizamos en el primer ejemplo, las entidades serán las piezas que son creadas, pasan a la cola si la máquina que debe procesarlas está ocupada, entran en la máquina cuando ésta queda libre, y abandonan el sistema cuando salen de la máquina. En este caso sólo habrá un tipo de entidades (aunque puede haber simultáneamente varias "copias" de la entidad circulando por el diagrama), pero en un caso general podría haber muchos tipos de entidades distintas (y muchas copias de cada una de ellas), que representarían distintos tipos de piezas, de diferentes características, prioridades, rutas, etc.

**Atributos**. Para individualizar cada entidad, se le pueden unir distintos "atributos". Un atributo es una característica de todas las entidades, pero con un valor específico que puede diferir de una entidad a otra. Por ejemplo, en el primer ejemplo, nuestras entidades (piezas), podrían tener unos atributos denominados Hora de Llegada, Fecha de Entrega, Prioridad y Color para indicar esas características para cada entidad individual. Arena hace un seguimiento de algunos atributos de manera automática, pero será necesario definir, asignar valores, cambiar y usar atributos específicos, en cada sistema que se desee simular.

## **WITNESS**

EL software Witness fue desarrollado durante los 1970´s por AT&T Istel y es ahora distribuido por el Grupo Lanner (establecido en 1996) del Reino Unido. El paquete usa ahora una base mas madura, lo cual probablemente sufre del dilema del innovador. El WITNESS fue previo, y posiblemente todavía es el líder en el mercado, aunque solamente en el número de los modelos producidos. El costo de l a licencia del WITNESS es 10 veces más que el costo de compra del EXTEND o SIMUL8. El soporte es de alguna forma más costoso en el caso del WITNESS, aproximadamente tanto como una nueva licencia del paquete. Por otro lado WITNESS es uno de los más usados, mas confiables y mejor conocidos entre los softwares SED (Simulación de eventos discretos). El concepto de construcción de modelos en WITNESS consiste en la construcción de bloques similares a los de SIMUL8 excepto por los bloques Inicial y Terminal.

El WITNESS contiene muchos elementos para manufactura discreta de partes y es fuertemente orientado a máquinas. Por ejemplo, las máquinas pueden ser sencillas, en lotes, producción, ensamble, multi-estaciones, o multi-cíclo. Las bandas transportadoras pueden acumular o no acumular. Existen opciones para la mano de obra, vehículos, y cuadrillas de trabajo. El WITNESS también contiene elementos para procesamiento continuo incluyendo flujo de fluidos a través de procesadores, tanques y pipas. Se pueden especificar variables y atributos. Las partes que llegan pueden ser programadas usando un archivo. Se pueden usar funciones y distribuciones para especificar tiempos de operación y para otros propósitos. Los tiempos muertos de las máquinas pueden programarse sobre la base de operación, tiempo de uso, o tiempo disponible. La mano de obra es un recurso que puede ser preferenciado, usando un sistema de prioridades, y ser una base programada para las condiciones actuales del modelo.

La lógica de rastreo y conducción permite hacer requerimientos para distintos tiempos en los trabajos, acelerar y desacelerar vehículos, estacionarse cuando este ocioso, cambiar destinos dinámicamente. Muchos son posibles tipos de rutinas lógicas demás del estándar jalar y empujar. Por ejemplo, se pueden especificar las condiciones If-then-else. Se pueden emplear como acciones en la simulación constructos de programación, desarrollados al principio y final de la simulación de eventos, tales como for-next, while-end y la etiqueta go-to. Los C-LINKS permiten programación detallada y subrutinas que pueden agregarse al modelo del WITNESS. El usuario puede observar a un elemento en cualquier momento y determinar el estatus de la parte.

La depuración puede llevarse a cabo deteniendo el modelo, cambiando los parámetros deseados y continuando con el modelo desde el mismo punto del tiempo de simulación. Una animación es construida junto con la definición del modelo. Esta retroalimentación animada y estadística puede ser activada o apagada durante la ejecución. Se pueden realizar muchos cambios al modelo en cualquier momento. Capacidades de experimentación internas están disponibles desde la barra del menú. Los resultados de los experimentos son salidos a un archivo CSV por omisión, u otros tipos de archivos seleccionados por el usuario. El formato del archivo CSV permite que el paquete estadístico interno crear intervalos de confianza.

# Aprendizaje y uso de un simulador Características del Software

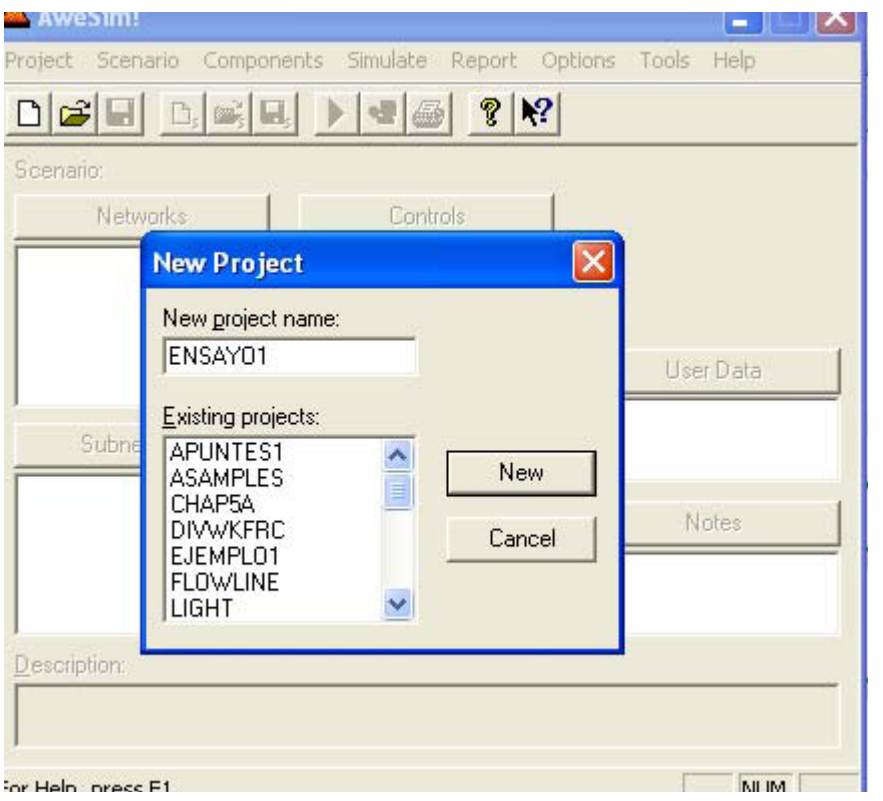

# Elementos del modelo

# Menús principales

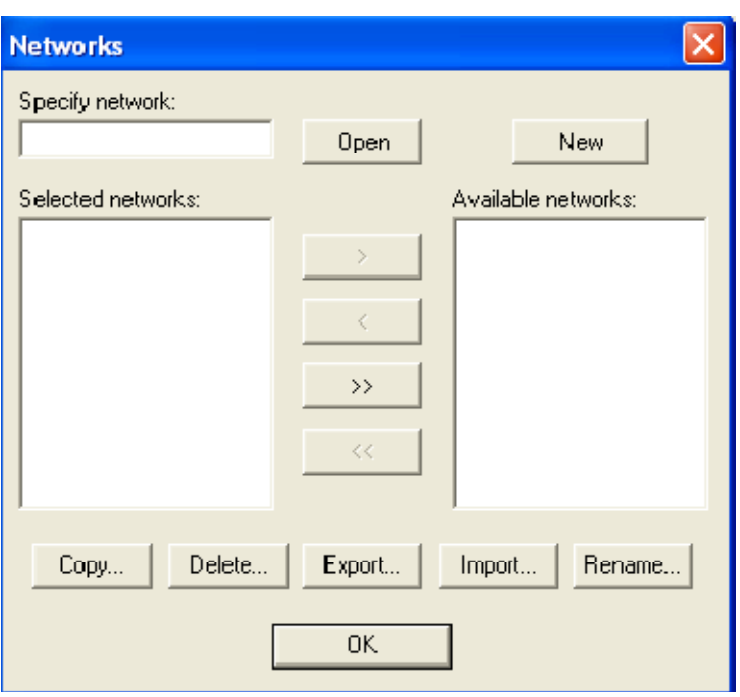

Lo cual nos abrirá el constructor de RED (Network Builder)

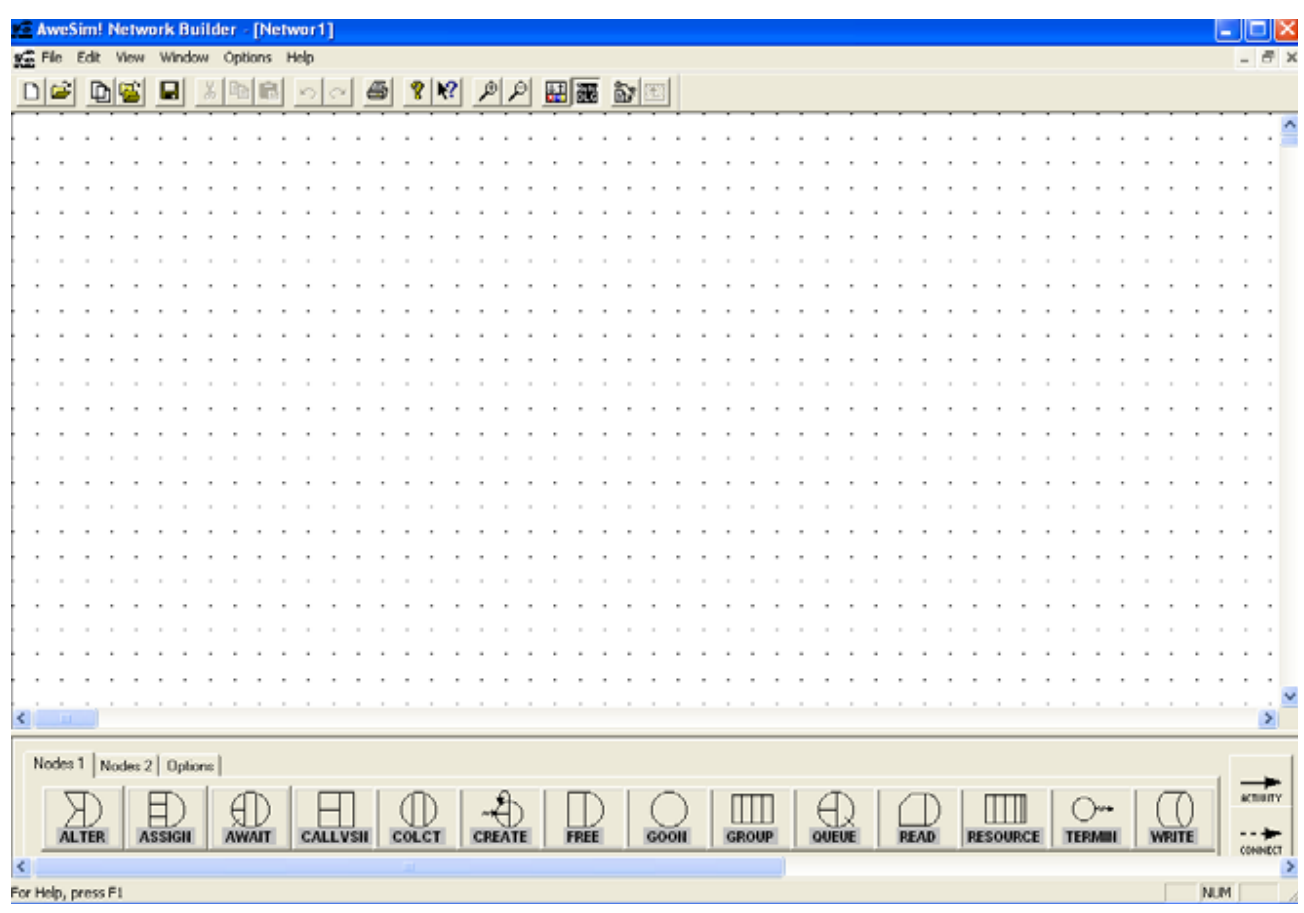

Construcción del modelo

# **Nodo CREATE**

Regresando al ejemplo del banco, ahora nos concentraremos en la llegada de clientes al sistema, vemos como las entidades (clientes) son insertadas a la red. Visual SLAM utiliza el nodo CREATE (crear) para insertar entidades el símbolo y los parámetros utilizados se muestran abajo.

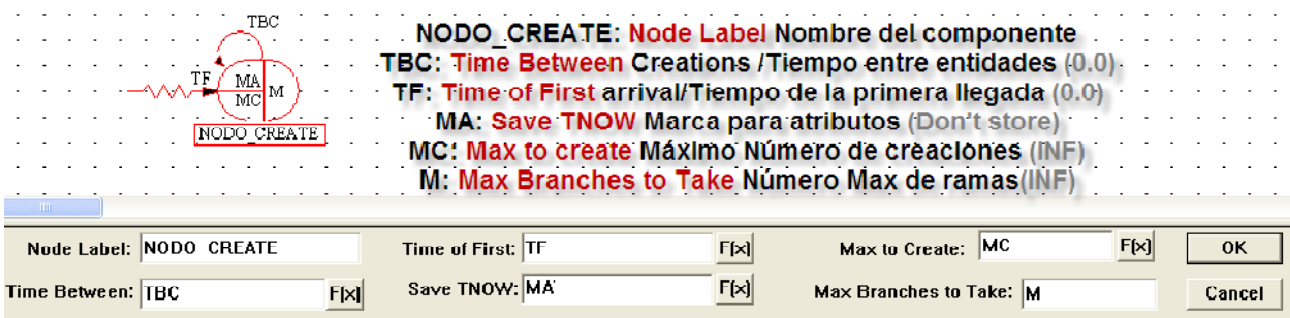

El uso del simulador de problemas aplicados a servicios

# **Nodo QUEUE**

En la secuencia de la red ahora necesitamos un lugar en donde almacenar la entidades, esto se puede lograr a partir de un nodo QUEUE y cuya estructura y configuración se muestra abajo.

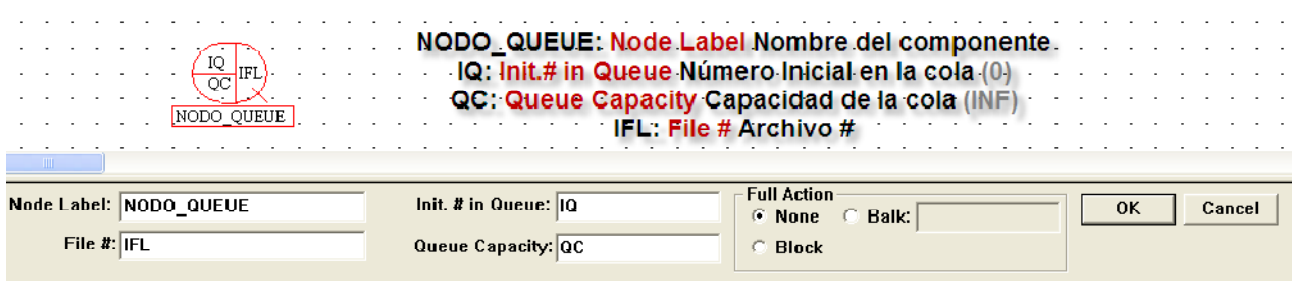

# **Nodo SELECT**

Cuando existen más de una actividad de servicio después de un nodo QUEUE, y las actividades no son idénticas, entonces tiene que efectuarse una selección. Esto se logra a través del nodo SELECT.

# **Nodo TERMINATE**

Este nodo se utiliza para destruir o borrar entidades de la red. El nodo funciona con un contador que al llegar al límite, elimina la entidad.

# **Nodo ASSIGN**

Asigna valores a los atributos de una entidad.

# **Actividades ACTIVITY**

Branches o ramas son utilizadas para modelar actividades. Solamente en las ramas se pueden especificar retrasaos de tiempos de las entidades que fluyen a través de la red. Las actividades que salen de nodos QUEUE o SELECT son referidos como actividades de servicio.

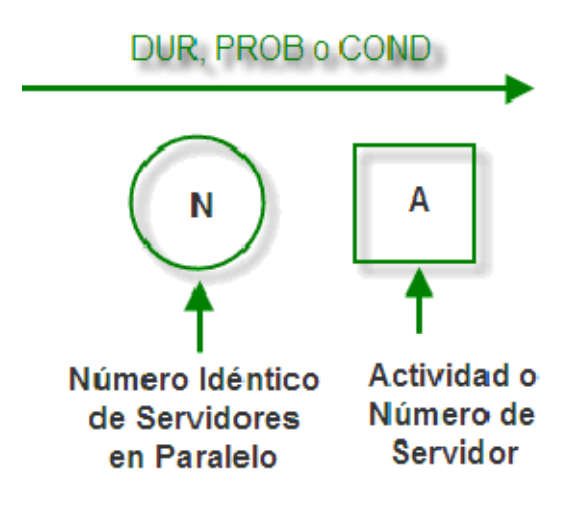

## Sistemas productivos

Los sistemas de simulación permiten evaluar diversas situaciones bajo suposiciones que pueden presentarse en la realidad de manera súbita, como por ejemplo:

Problemas Comerciales y Económicos

- Conducta del cliente
- Evaluación de gastos de capital propuestos
- Procesos de mercado
- Procesos de recesión e inflación
- Predicción económica
- Planes de desarrollo y políticas de balance de pagos en economías subdesarrolladas

Simulación en Problemas Sociales y de Conducta

- Dinámica de Población
- Conducta Individual y de Grupo

Simulación en el Área de Salud

- Proliferación de células sanguíneas
- Representación del cerebro a través de modelos
- Equilibrio de líquidos

## Calidad

Los programas de simulación pueden ser aplicados en diversos ámbitos, por ejemplo, en el de la educación, la forma de enseñar está cambiando, y ya sea a través de casos prácticos que complementen las clases magistrales o de simuladores de gestión, pocos son ya los departamentos que no hayan incorporado alguna herramienta de mejora de la formación.

Ambos métodos tienen ventajas y desventajas pero un simulador de calidad permite una mayor visión global de una organización compleja que incorpora todas las grandes áreas funcionales, mayor interactuación ya que permite a las empresas simuladas competir entre ellas creando un verdadero entorno competitivo, y una mejoría notable en la capacidad para tomar decisiones.

Formar a alumnos para ser buenos profesionales de la empresa puede depender de muchas cuestiones y probablemente no todas estén en manos de un solo profesor, pero proporcionar las herramientas adecuadas para que entienda la base del entorno empresarial puede simplificarse si permite a sus alumnos tomar decisiones, analizar información y permitir que se equivoque antes del examen.

Permita que tome conciencia durante todo un cuatrimestre sobre las implicaciones que tiene gestionar una empresa en un entorno competitivo dinámico, facilite su implicación en la formación haciéndola más lúdica y consiga de forma natural que sus conocimientos fluyan hacia sus alumnos

#### Inventarios

Las Ciencias Administrativas han evolucionado de manera vertiginosa en conceptos y técnicas para optimizar los resultados gerenciales, esto sumado a la tecnología informática dinamiza aún más la operatividad de las organizaciones y la rápida reacción ante los nuevos paradigmas generados en los mercados.

En este contexto el modelamiento de realidades empresariales hace posible a los Administradores provocar escenarios simulados en su proceso de toma de decisiones en las diversas áreas funcionales de la organización integrando las variables implicadas en cada caso. Una de las herramientas más utilizada para tal fin son las hojas de cálculo Excel que permiten cuantificar, integrar y configurar modelos ordenadamente propuestos con efectos visuales y gráficos atractivos para cualquier persona que desee analizarlos.

En el mercado existen un sin número software informáticos para la simulación de realidades organizacionales, entonces por qué deberíamos aprovisionarnos de las hojas de cálculo Excel para desarrollar estos modelamientos. Las claves son la "Personalización" de las variables involucradas, la "Familiaridad" de los usuarios frente a las herramientas que posee el MS Excel, la fácil "Transferencia" de archivos, la "Conectividad" con data de diferentes fuentes, la "Compatibilidad" con otros software y la "Automatización" de operación mediante macros. Si bien es cierto no todos los usuarios conocen al máximo el potencial de las hojas de cálculo Excel sólo es cuestión de investigación, disposición y preparación al respecto. Con esto no se está afirmando que debemos descartar alternativas informáticas de simulación ni aplicaciones personalizadas de carácter empresarial programadas en diversas plataformas informáticas, sino que MS Excel representa, para muchos profesionales, profesores universitarios, directivos de empresa y estudiantes de Administración de Negocios una herramienta indispensable para sus procesos decisionales.

Algunos modelos y aplicaciones prácticas relacionados con la toma de decisiones gerenciales:

- 1. Modelo de Estimación Interválica
- 2. Modelo de Tendencias Lineales y No Lineales
- 3. Modelo de Vulnerabilidad frente a las Amenazas
- 4. Modelo de Centro de Gravedad
- 5. Modelo de Inventarios "ABC"
- 6. Modelo de Gestión Educativa
- 7. Modelo de Evaluación de Proyectos de Inversión
- 8. Modelo de Segmentación de Mercados
- 9. Modelo de Mapas Perceptuales
- 10. Modelo de Gestión Integral de Negocios

# Económicos

Esta sección de ecomur contiene una serie de herramientas muy útiles en el proceso de formación en el área económico - empresarial: los simuladores. un simulador es un modelo con el cual se puede trabajar para predecir situaciones futuras y también para comprobar los efectos de determinadas decisiones económico-financieras. la economía no es una ciencia exacta pero estos simuladores nos van a permitir conocer mejor las variables del modelo y las consecuencias de una decisión económica en dicho modelo.

Como ejemplo, Ecowin es un simulador de gestión empresarial que permite múltiples aplicaciones en el ámbito de la enseñanza de la economía y de la gestión de empresas. El objetivo que persigue Ecowin es doble, en primer lugar fomentar el espíritu y la iniciativa empresarial entre el alumnado de secundaria y por otro aprovechar las posibilidades que nos ofrecen las Tecnologías de la Información y la Comunicación (TIC) para la enseñanza de la Economía y Gestión de Empresas.

El programa está pensado para trabajar con alumnado de Bachillerato y Ciclos Formativos de Grado Superior, ya que se ha desarrollado teniendo en cuenta los currículos tanto de las materias de Economía y Organización de Empresas en Bachillerato como de algunos módulos del CFCG.

También El Simulador de Decisiones Económicas y Financieras (delta Simul-e) es una herramienta de simulación diseñada para conocer cómo se articulan las relaciones entre las variables económicas y financieras de una empresa. Está escrito en Visual Basic para Aplicaciones y corre bajo Excel. Su uso facilita la presentación y el análisis de estados financieros y la planificación financiera, y permite la elaboración y análisis de los estados financieros previsionales que resultan del cumplimiento de determinadas hipótesis. En última instancia, simplifica las tareas de planificación financiera de la empresa (o de cualquier otro ente) a corto y largo plazo.